## **Le Shareware Européen**

### <span id="page-0-0"></span>**http://www.europe-shareware.org/docume nts/shareware.pdf**

**Sylvain Perchaud, Europe Shareware Bernard Leprêtre, AFAS**

#### **Le Shareware Européen: [http://www.europe-shareware.org/documents/shareware.pdf](#page-0-0)**

par Sylvain Perchaud et Bernard Leprêtre Copyright © 2002-2004 Europe Shareware

#### Table des matières

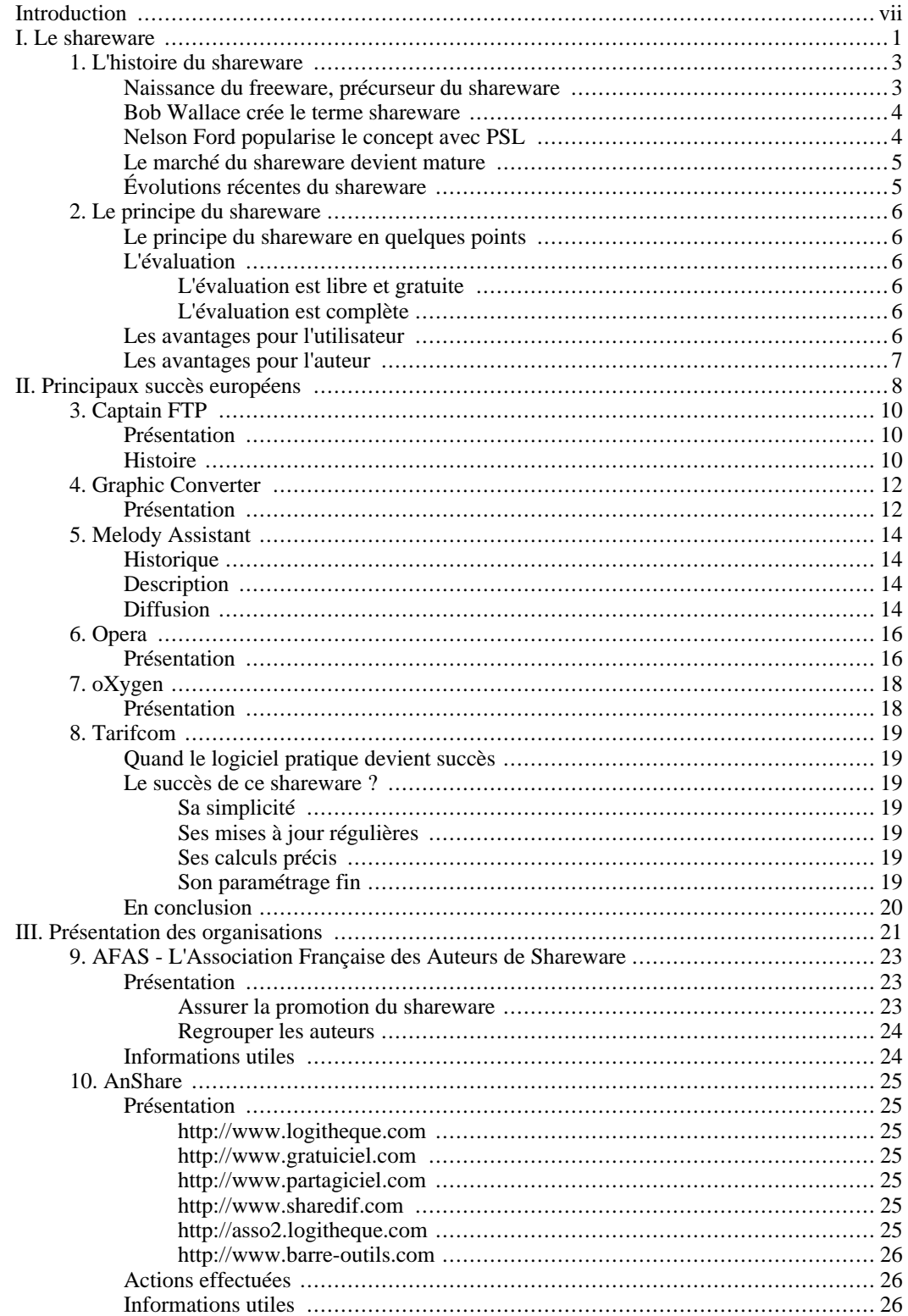

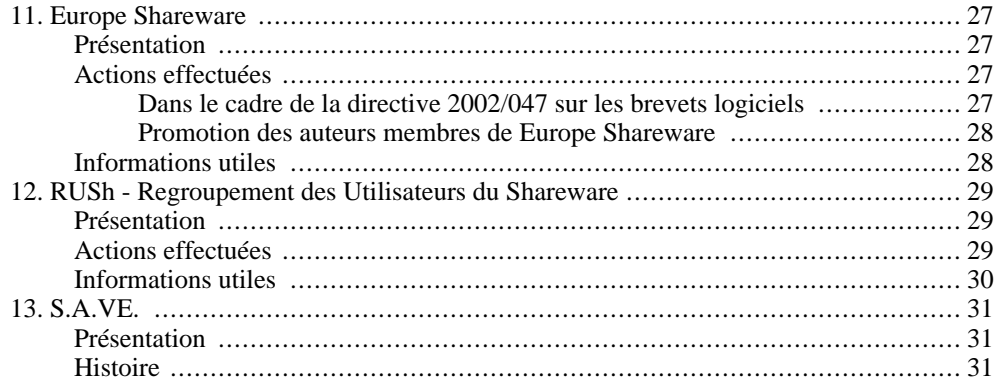

### Liste des illustrations

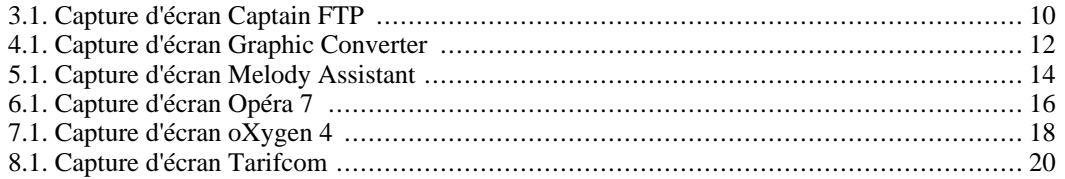

## <span id="page-6-0"></span>**Introduction**

Concept créé au début des années 1980 par les pionniers du logiciel commercial grand public, le shareware s'est révélé être un formidable compromis entre les attentes des utilisateurs et les droits des auteurs de logiciels.

Fort de vingt ans d'expérience, ce mode de distribution et d'édition a plus d'une fois démontré tout son potentiel en étant à l'origine de la démocratisation des fichiers .zip (WinZip), de la musique .mp3 (WinAmp), de la mise en page de site internet (GoLive) ou encore de la navigation internet sur téléphone portable (Opera).

Véritable moteur de vocations, le shareware a ainsi permis à de nombreux auteurs indépendants européens de créer et développer leur société pour proposer des logiciels plébiscités par les utilisateurs pour leur qualité, leur innovation et leur prix compétitif.

La prospérité du shareware est telle qu'aujourd'hui il est la première forme de logiciel en nombre sur le marché européen, loin devant les logiciels commerciaux traditionnels et les logiciels libres.

Ce dossier, réalisé par les principales organisations françaises et européennes du shareware, vise donc à présenter de façon simple et synthétique ce qu'est le shareware, quelles sont les raisons de son fulgurant succès et pourquoi l'Europe est particulièrement bien représentée dans ce type de logiciel.

## <span id="page-8-0"></span>**Le shareware**

### **Table des matières**

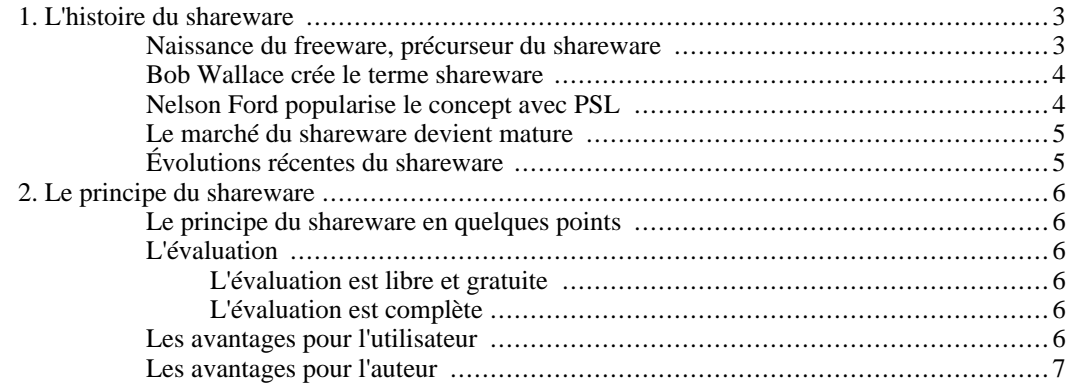

## <span id="page-10-0"></span>**Chapitre 1. L'histoire du shareware**

#### Sylvain Perchaud, Europe Shareware

Copyright © 2002-2004

Apparu au début des années 80, le concept du shareware et son mode de distribution particulier s'est révélé en une décennie être un facteur majeur de l'innovation informatique et une pouponnière de talents sans égale.

<span id="page-10-1"></span>Le lecteur trouvera dans cette histoire du shareware toutes les raisons et les implications du succès de cette philosophie sur le monde informatique.

### **Naissance du freeware, précurseur du shareware**

Alors qu'un an auparavant IBM venait de sortir son PC, deux programmeurs, Andrew Fluegelman et Jim Knopf viennent d'écrire en 1982 deux applications majeures: PC-Talk (un logiciel de communication) et PC-File (un gestionnaire de base de données). Cependant ceux-ci ne souhaitent pas investir tout leur temps et leur argent pour voir leurs créations distribuées en magasins. Ils décident alors de tirer parti des réseaux de distribution parallèles (principalement les groupes d'utilisateurs et les BBS qui sont alors très populaires) et permettent donc de voir leurs programmes copiés à la condition expresse que l'utilisateur envoie de l'argent à l'auteur afin que ce dernier continue son développement.

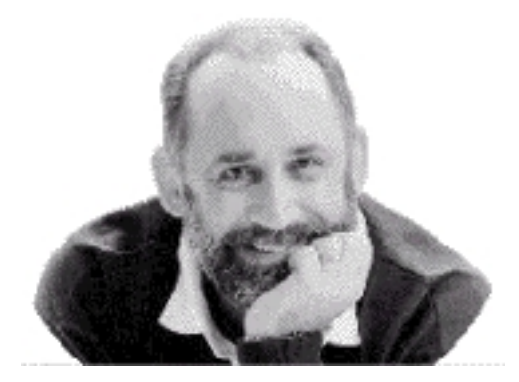

Jim Knopf, alias *Jim Button*, père du shareware

Fluegelman baptisa cela Freeware et déposa ce nom, ainsi personne ne pourrait distribuer un logiciel en tant que freeware sans son autorisation. De même qu'avec les logiciels du domaine public distribués dans les années 1970, Fluegelman distribua aussi le code source de son programme et perdit ainsi rapidement le contrôle de son développement lorsque d'autres programmeurs distribuèrent des versions "améliorées" de PC-Talk.

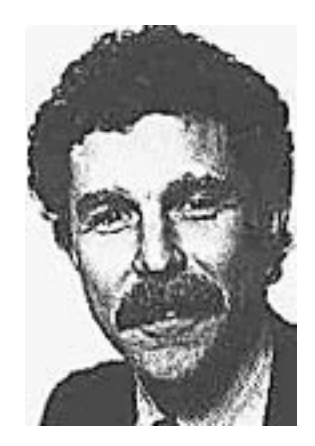

Andrew Fluegelman, inventeur du terme *freeware*

Knopf de son côté supporta ardemment PC-File et réussit à créer autour de son logiciel une entreprise de plusieurs millions de dollars de chiffre d'affaires.

<span id="page-11-0"></span>Même si d'autres logiciels apparurent et eurent leur succès (tel que le fameux LIST de Vernon Buerg), ces 2 applications majeures établirent la crédibilité du Freeware comme source de logiciels supportés et de qualité.

### **Bob Wallace crée le terme shareware**

En 1983 un autre programmeur, Bob Wallace, réalisa PC-Write, un traitement de texte qui allait vite devenir une des applications phare du PC.

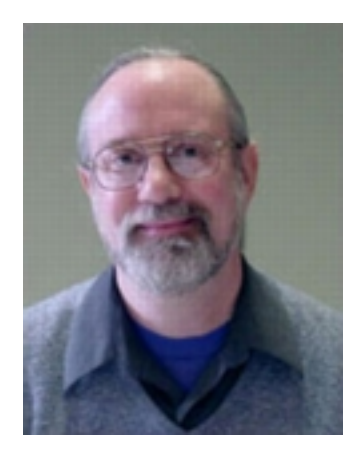

Bob Wallace, inventeur du terme *shareware*

Alors que le nom Freeware était déposé et ne pouvait donc être utilisé légalement et que le nom alternatif User Supported Software était bien trop compliqué, Wallace décida d'employer le terme Shareware pour son logiciel.

<span id="page-11-1"></span>Shareware permit d'enlever la confusion existante chez les utilisateurs entre le Freeware et le domaine public (où il n'y a pas de droits d'auteurs sur le logiciel) et d'indiquer clairement que les logiciels ainsi distribués n'étaient pas gratuits.

## **Nelson Ford popularise le concept avec PSL**

Dans les premiers temps les sharewares furent distribués principalement par les BBS, limitant ainsi le

public touché. Pour atteindre les personnes n'ayant pas accès à ces réseaux Nelson Ford, alors journaliste pour un magazine informatique américain, décide de créer PSL (The Public Software Library) et distribue les sharewares sur disquettes. Par la même occasion le premier magazine sur les sharewares est créé: PSL News.

Nelson Ford dut faire face au début à quelques critiques d'auteurs qui ne concevaient pas que l'on puisse distribuer à un prix des logiciels qui étaient gratuits, ce malgré le fait qu'il était évident que PSL avait des frais de fonctionnement à supporter et aidait grandement à populariser les logiciels.

<span id="page-12-0"></span>Le temps passant, les créateurs de sharewares comprirent tout l'intérêt de tels distributeurs pour augmenter leurs revenus et proposèrent volontairement leurs créations à Nelson Ford ou ses confrères.

### **Le marché du shareware devient mature**

Afin de défendre au mieux les intérêts des divers acteurs du shareware, l' ASP ( Association of Shareware Professionals) fut créée en 1985 par Nelson Ford, les principaux développeurs (Bob Wallace, Tom Smith, Jim Knopf...) et les principaux vendeurs (PC-SIG et Public Brand) et sysops de BBS. Le premier président fut le créateur même du shareware: Jim Knopf.

<span id="page-12-1"></span>L'ASP a joué un grand rôle dans l'évolution du shareware en assurant sa pérennité par la mise en place de règles morales à respecter par les différents acteurs (respect de l'utilisateur, non-limitation du logiciel, respect des auteurs...).

## **Évolutions récentes du shareware**

Alors que durant les années 1980 les principaux sharewares étaient des applications bureautiques telles que PC-Write, la décennie 1990 a vu le succès des jeux et des utilitaires.

Le déclin des applications bureautiques fut principalement la conséquence de la popularité grandissante de Windows et de l'arrivée de suites d'applications éditées par des géants du logiciel comme Microsoft.

Le succès des jeux vidéo en shareware est dû à une méthode marketing innovante lancée par Scott Miller d'Apogee Software. Cette méthode consiste à ne distribuer que les premiers niveaux dans la version publique d'un jeu d'action. Ainsi les utilisateurs satisfaits du jeu doivent payer l'auteur afin de profiter de la totalité du jeu.

Des succès historiques tels que Doom, Duke Nukem ou Quake ont ainsi vu le jour.

Par ailleurs la démocratisation de l'Internet a permis d'une part aux auteurs et aux distributeurs de mieux se faire connaître du grand public, et d'autre part la création d'associations promouvant le shareware.

On notera aussi qu'aujourd'hui certaines entreprises, petites ou grandes, utilisent ce système de distribution en prenant, parfois, certaines libertés envers le concept. Mais quoi qu'il en soit, dans tous les cas les utilisateurs ne payent que s'ils sont satisfaits du produit. Ce qui, en fin de compte, est l'essentiel.

## <span id="page-13-0"></span>**Chapitre 2. Le principe du shareware**

Sylvain Perchaud, Europe Shareware Bernard Leprêtre, AFAS

Copyright © 2002

<span id="page-13-1"></span>Le shareware est un mode de distribution des logiciels qui présente de nombreux avantages.

## **Le principe du shareware en quelques points**

- un auteur crée un logiciel et met à la disposition des utilisateurs une version d'évaluation (via internet, les distributeurs de sharewares, les CDs, les magazines etc...).

- tout utilisateur peut alors essayer le logiciel pour le tester et savoir s'il correspond à ses besoins.

- si l'utilisateur adopte le logiciel et l'utilise couramment, il doit s'enregistrer auprès de l'auteur dudit logiciel moyennant une somme indiquée dans la documentation. Si la période d'évaluation n'est pas limitée, l'utilisateur reste dans l'obligation morale de s'acquitter de la licence dès lors qu'il fait un usage régulier du logiciel.

<span id="page-13-2"></span>- une fois possesseur d'une version enregistrée, l'utilisateur peut continuer à utiliser en toute légalité le logiciel. Certains auteurs offrent à leurs utilisateurs d'autres avantages, tels qu'une documentation sur papier par exemple.

## **L'évaluation**

#### **L'évaluation est libre et gratuite**

<span id="page-13-3"></span>- il n'y a rien à payer pour obtenir la version d'évaluation (sauf éventuellement le support, CD-ROM par exemple, dont le prix ne devrait pas dépasser  $5 \in \mathcal{E}$ .).

- il n'y a pas d'obligation d'achat, ni de relances répétées, ni de rappels agressifs.

- le logiciel ne recueille aucune information à l'insu de l'utilisateur ni sur lui-même ni sur son système.

<span id="page-13-4"></span>- si l'utilisateur décide de ne pas utiliser le logiciel, il lui suffit (et il a l'obligation) de le désinstaller: il retrouvera son système tel qu'il était avant l'installation.

#### **L'évaluation est complète**

- la version d'évaluation permet de tester toutes les fonctions du logiciel et ainsi de se faire une idée précise de ses possibilités et de ses limites.

- comme il ne s'agit pas d'une version destinée à un usage courant et régulier, l'auteur y inclura généralement un écran, un lien ou une page d'aide indiquant comment s'enregistrer. Il peut aussi y inclure un ou deux écrans de rappel, une limite au nombre d'objets qui peuvent être traités, une mention "évaluation" sur les documents imprimés, etc. Un jeu pourra ne comporter qu'un ou deux niveaux. Parfois la durée de l'évaluation est limitée, généralement à 30 jours (cependant certains auteurs préfèrent parler alors de "démoware").

#### <span id="page-13-5"></span>**Les avantages pour l'utilisateur**

- il peut tester le logiciel avant de l'acheter, il a donc toutes les chances d'être satisfait de son achat.
- il bénéficie de prix généralement inférieurs à ceux pratiqués pour les logiciels commerciaux.
- <span id="page-14-0"></span>- il peut communiquer facilement avec l'auteur pour un support technique efficace.

### **Les avantages pour l'auteur**

- il reçoit directement les avis des utilisateurs et peut donc être très réactif à leurs demandes.

- cette forme de distribution de logiciel est très libre. Elle permet aux jeunes auteurs de se lancer dans la création de logiciel à moindre frais. Une fois leur reconnaissance acquise et leur activité économique fiable, ils peuvent enfin créer leur entreprise et opter pour le statut juridique correspondant le mieux à leur situation (indépendant, EURL, SARL, SA).

- le succès d'un shareware assure une reconnaissance de l'auteur par les utilisateurs et les plus grands éditeurs de logiciel et des perspectives d'avenir que peu d'autres chemins auraient pu lui offrir.

# <span id="page-15-0"></span>**Principaux succès européens**

### Table des matières

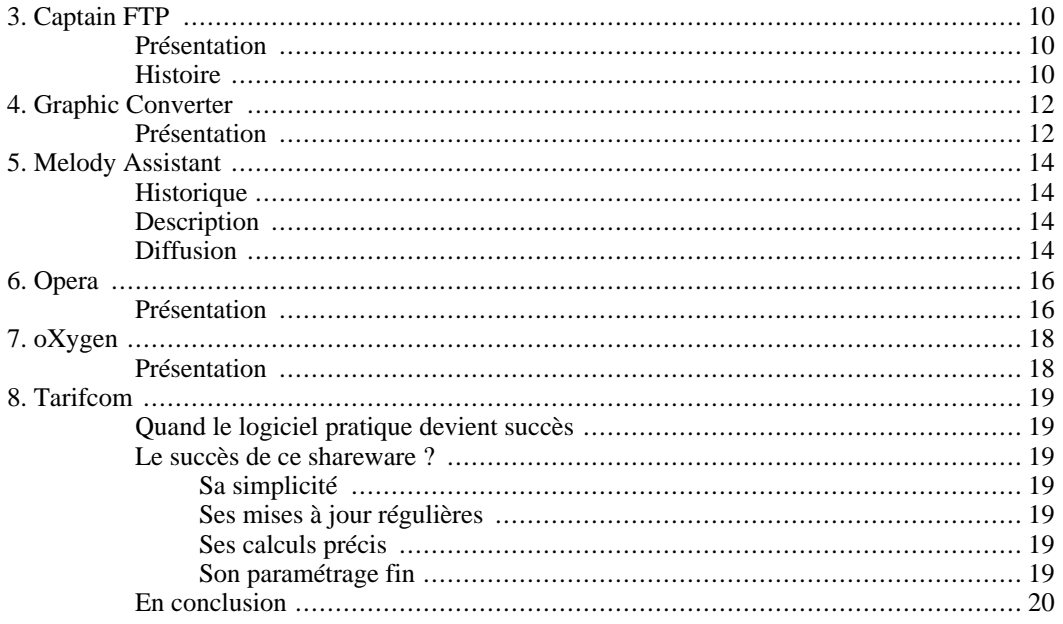

# <span id="page-17-0"></span>**Chapitre 3. Captain FTP**

#### **<http://www.captainftp.com>**

Sylvain Perchaud, Europe Shareware Wolfgang Falz, Xnet Communications GmbH

<span id="page-17-1"></span>Copyright © 2004

## **Présentation**

Captain FTP est un nouveau client FTP, spécialement conçu pour Mac OS X. L'utilisateur a accès avec à tous les avantages du service FTP. De plus d'autres fonctions ont été implémentées afin d'améliorer et de simplifier le travail quotidien avec le logiciel.

Les actions de Captain FTP sont exécutées par "Threads" (multi-tâches). Ainsi il est garanti que durant des actions qui prennent du temps, comme par exemple le dépôt et le téléchargement de fichier, l'ordinateur n'est pas bloqué et l'utilisateur peut effecturer d'autres actions. Captain FTP emploie l'interface Aqua dans la nouvelle optique métallique. Avec son interface intuitive, c'est en somme une des applications les plus faciles à utiliser, et avec ses fonctions FTP avancées, comme le téléchargement segmenté, le gestionnaire de téléchargements, la compatibilité avec à peu près tous les serveurs FTP (dont les serveurs FTP/SSL-FTP/SFTP) et d'autres choses, il se place clairement devant les autres clients FTP sur le marché.

La popularité de Captain FTP auprès des utilisateurs se confirme avec plus de 350 000 téléchargements en très peu de temps. Les gens utilisent principalement Captain FTP pour leurs pages web personnelles, pour leurs clients, pour envoyer des photos et échanger des films. 95% des utilisateurs enregistrés proviennent d'Amérique du Nord et de l'Union Européenne ; mais aussi d'endroits plus exotiques comme la Réunion, Macao ou Trinitade et Tobago. Et pour nous faire un peu de publicité : un utilisateur envoie et télécharge ses données depuis l'Antarctique.

### <span id="page-17-2"></span>**Histoire**

Xnet Communications GmbH développe depuis la moitié des années 1980 des logiciels dans le domaine des télécommunications. Principalement pour des banques et des filiales d'entreprises...

Ces logiciels sont livrés et fonctionnent sous DOS, Windows, OS/2 et Unix. Mais en privée les deux fondateurs de Xnet, Mariusz Roznowski et Wolfgang Falz, utilisent depuis plusieurs années des Macintosh et ont donc le souhait depuis longtemps de développer aussi une application pour le Macintosh. Avec l'introduction de Mac OS X la décision est prise. Grâce à l'environnement Unix disponible, cette décision était devenue simple.

<span id="page-17-3"></span>Quelques mots sur le logo, qui intéresse de nombreux utilisateurs : Xnet est une entreprise hambourgeoise. À Hambourg il y a un héros local, une sorte de petit "Robin Hood". Cela se rapporte au pirate de la mer Klaus Störtebecker du XIVème siècle. Il distribuait son butin aux pauvres. Et c'est ainsi que le drapeau à tête de morts est très répandu à Hambourg – il est plus connu en Allemagne via le club de football FC St. Pauli de Hambourg.

#### **Figure 3.1. Capture d'écran Captain FTP**

Captain FTP

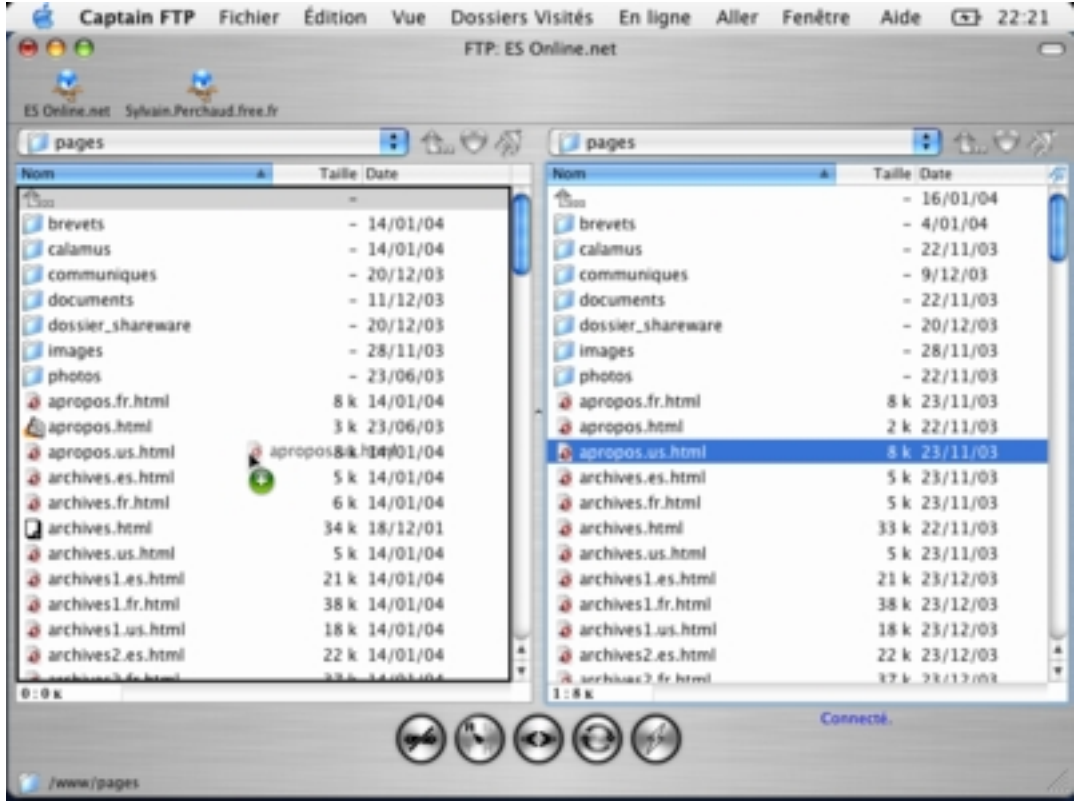

# <span id="page-19-0"></span>**Chapitre 4. Graphic Converter**

#### **<http://www.lemkesoft.com>**

Sylvain Perchaud, Europe Shareware Thorsten Lemke, Lemke Software GmbH

<span id="page-19-1"></span>Copyright © 2002

## **Présentation**

D'abord petit utilitaire de visualisation et de conversion d'images créé en 1992, Graphic Converter est né du besoin de son auteur de visualiser des images Atari sur son Macintosh. Au fil des années, Graphic Converter ne cessera d'être amélioré pour atteindre aujourd'hui la capacité unique d'importer 160 et d'exporter 55 formats d'images différents.

Toujours à l'écoute de ses utilisateurs, Thorsten Lemke (auteur de Graphic Converter) transforme par la suite son logiciel en vrai couteau suisse pour le traitement des images avec par expl. l'intégration d'un navigateur graphique de qualité qui est idéal pour visualiser et trier des photos numériques. Suivent la conversion simultanée permettant le travail sur un grand ensemble d'images ainsi que l'automatisation de tâches telle que l'échelonnement etc.

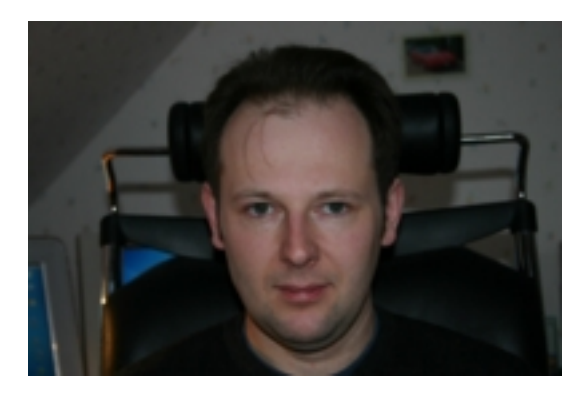

Thorsten Lemke, auteur de Graphic Converter

En 2001, Graphic Converter qui accumule les récompenses de la presse et jouit d'une grande réputation parmi les utilisateurs, devient un des tous premiers logiciels disponibles pour MacOS X. Apple cite même le logiciel en première page de son site et décide de le livrer en série sur une partie de ses ordinateurs.

En 2002 l'implémentation de nouveaux formats graphique est freinée du fait que certains éditeurs tels que Microsoft ou Corel ne donnent plus aucun détail sur leurs formats.

<span id="page-19-2"></span>Depuis ses débuts, il s'est vendu plus de 100 000 licences de Graphic Converter.

#### **Figure 4.1. Capture d'écran Graphic Converter**

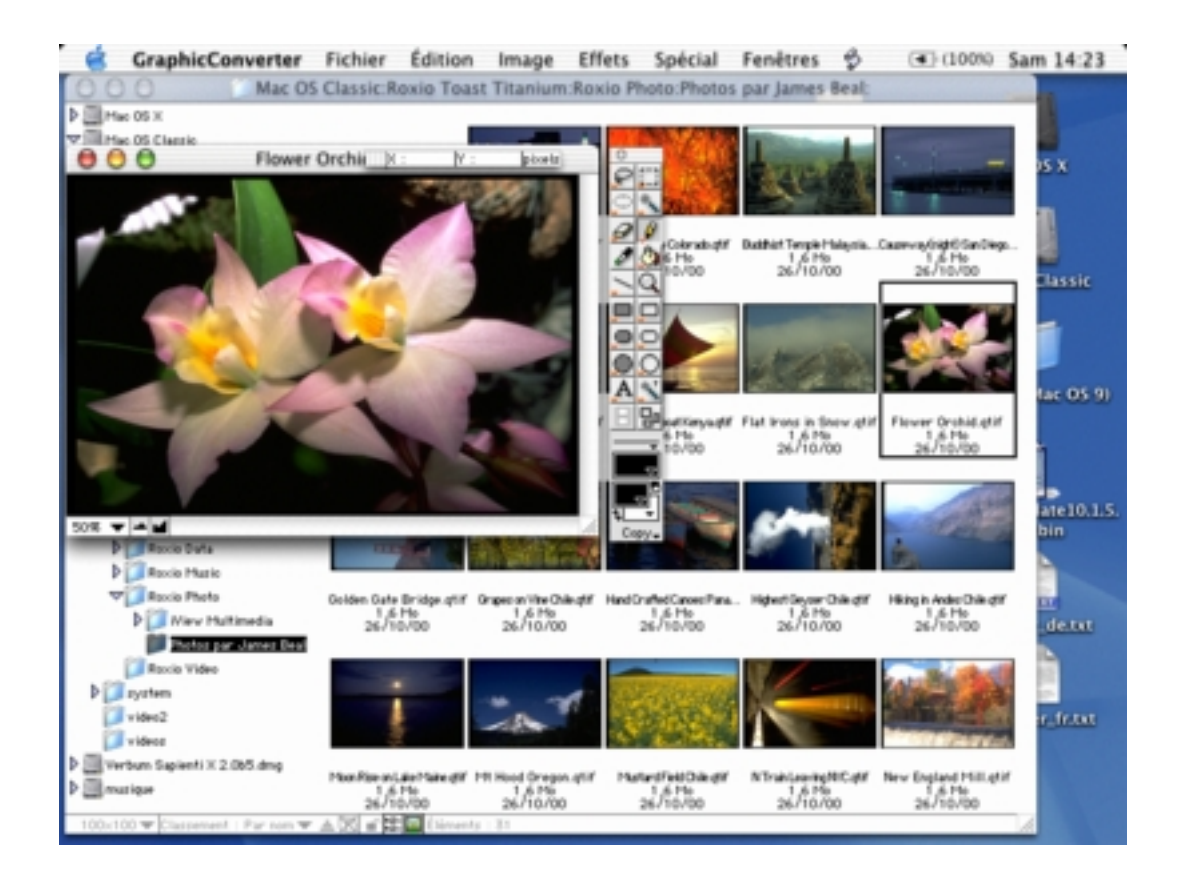

# <span id="page-21-0"></span>**Chapitre 5. Melody Assistant**

#### **<http://www.myriad-online.com>**

Olivier Guillion, Myriad

<span id="page-21-1"></span>Copyright © 2003

## **Historique**

<span id="page-21-2"></span>Melody Assistant est apparu en février 1998, sur Macintosh et PC. Il est issu d'un programme plus évolué, Harmony Assistant, créé en octobre 1994, et toujours diffusé hors du système du shareware (version démo / achat du produit complet).

### **Description**

Le but avoué de Melody Assistant est de proposer dans un seul et même produit tous les outils nécessaire à la composition, l'impression et l'interprétation de la musique, pour un prix particulièrement attractif (15 euros) comparé aux autres logiciels du marché.

Les mises à jour sont gratuites à vie pour l'utilisateur, et le logiciel s'enrichit régulièrement de nouvelles options. Ainsi, la liste des fonctionnalités de la version "de base" est devenue trop longue pour être citée en intégralité, allant de la notation grégorienne aux tablatures pour tympanon des Appalaches, en passant par l'écriture pour chorales "Barbershop".

De plus, des modules additionnels permettent d'ajouter des possibilités étonnantes : par exemple, **[Virtual Singe](http://www.myriad-online.com/frvs.htm)r** [http://www.myriad-online.com/frvs.htm] permet de faire chanter à l'ordinateur les paroles des chansons, et **[OMeR](http://www.myriad-online.com/fromer.htm)** [http://www.myriad-online.com/fromer.htm] transforme une partition imprimée en fichier musical par reconnaissance optique. Certains de ces modules sont gratuits, par exemple le **[Myriad Plug-in](http://www.myriad-online.com/frplugmain.htm)** [http://www.myriad-online.com/frplugmain.htm], qui permet de présenter ses partitions directement sur le Web.

## <span id="page-21-3"></span>**Diffusion**

La majorité des utilisateurs de Melody Assistant sont de simples amateurs de musique, dont beaucoup jouent d'un instrument à titre de loisir et désirent un logiciel efficace pour recopier ou créer leurs arrangements, ou mettre en forme des idées de mélodie qu'ils ont en tête. Ensuite, de nombreux chefs de choeur l'utilisent pour imprimer les conducteurs et les partitions destinées aux membre de leur chorale, ainsi que pour créer des CD audio destinés aux répétitions. La communauté des utilisateurs de Melody Assistant est très active, et compte des membres dans le monde entier.

La plupart des nouvelles fonctionnalités sont suggérées par les utilisateurs eux-même, soit sur le fo[rum](http://www.myriad-online.com/bbs) [de discussi](http://www.myriad-online.com/bbs)on [http://www.myriad-online.com/bbs], soit grâce à l'Atelier démoc[ratique](http://www.myriad-online.com/frworkshop.htm) [http://www.myriad-online.com/frworkshop.htm]. C'est grâce à leur concours que le logiciel a pu être traduit en 7 langues (Français, Anglais, Allemand, Espagnol, Italien, Portugais et Japonais) et que Virtual Singer sait chanter en 9, dont le Latin, le Finnois ou l'Occitan.

<span id="page-21-4"></span>Plus récemment, le projet collaboratif *[Base de sons GOLD](http://www.myriad-online.com/frgold.htm)* [http://www.myriad-online.com/frgold.htm] permet à chacun d'enregistrer son propre instrument, et de voir ce son être ensuite utilisé par Melody Assistant pour enrichir la qualité de l'interprétation des morceaux.

#### **Figure 5.1. Capture d'écran Melody Assistant**

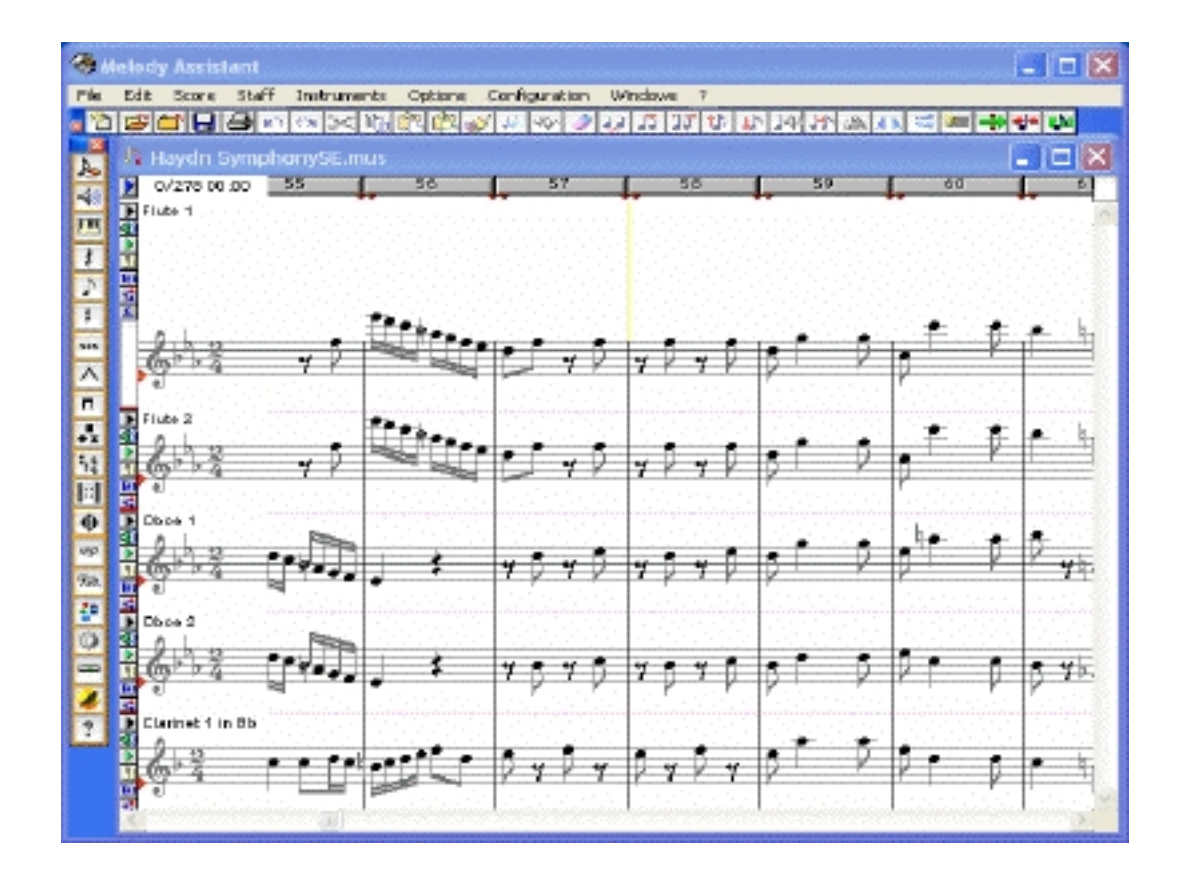

# <span id="page-23-0"></span>**Chapitre 6. Opera**

#### **<http://www.opera.com>**

#### Sylvain Perchaud, Europe Shareware

<span id="page-23-1"></span>Copyright © 2002

## **Présentation**

Navigateur internet créé en 1994 par Jon S. von Tetzchner et Geir Ivarsøy, Opera doit alors faire ses preuves face à Netscape qui domine le marché. Conscients des qualités de leur logiciel, les deux auteurs créent en 1995 Opera Software ASA (Norvège) afin de travailler à plein temps sur leur navigateur. Ils mettent ainsi la même année Opera 2.1 en téléchargement libre sur internet en version Shareware pour Windows.

Le succès ne se fait pas attendre, grâce à une optimisation poussée de son architecture, Opera est de loin le navigateur le plus rapide du marché, ce qui est un argument de poids lorsque l'on sait combien les temps de réaction sur internet peuvent être parfois longs et exaspérants. Fort de ces performances, Opera a été adapté sur les principaux systèmes d'exploitation du marché (Windows, MacOS, SymbianOS, Linux, Solaris, OS/2, BeOS) et s'est montré sur chacun d'eux le plus rapide, établissant une notoriété unique.

Gagnant en compatibilité (Java, Plug-ins...) et en fonctionnalités (client courriel, gestionnaire de téléchargements...), Opera est devenu au fur et à mesure de son développement un concurrent sérieux à Internet Explorer de Microsoft. L'engouement des utilisateurs ne se dément pas et on a pu compter durant le mois de janvier 2000 plus d'un million de téléchargements pour Opera !

Grâce à son statut de Shareware, Opera a pu être facilement testé et adopté par des millions d'internautes, ce qui a permis à la société Opera Software ASA d'étendre ses activités en devenant fournisseur de solutions technologiques pour des entreprises prestigieuses telles que Symbian, IBM ou Canal Plus. Le succès d'Opera est tel que Microsoft le considère comme un concurrent direct d'Internet Explorer et a choisi de bloquer l'accès du navigateur européen à ses sites pour nuire à la popularité d'Opera.

<span id="page-23-2"></span>Opera ASA est maintenant coté sur la bourse d'Oslo et est leader mondial des navigateurs internet pour téléphones portables.

**Figure 6.1. Capture d'écran Opéra 7**

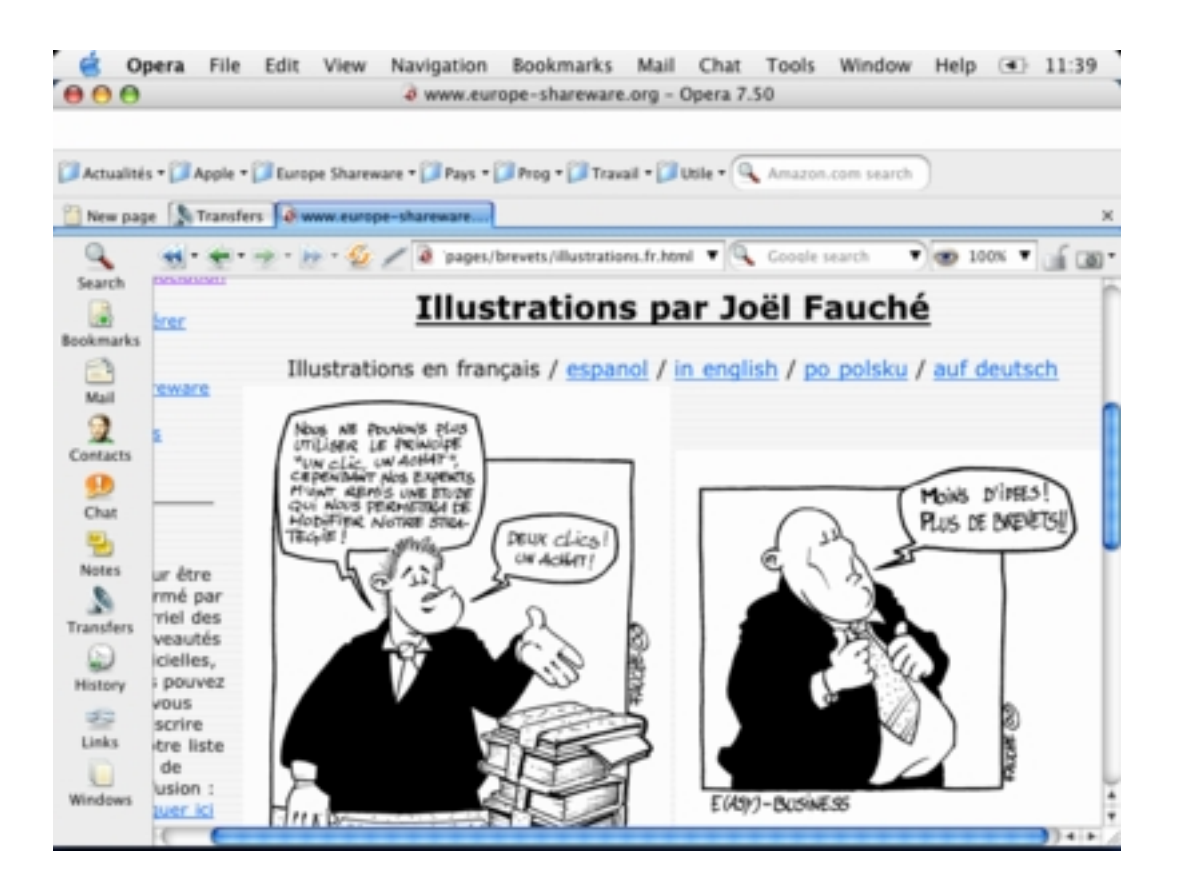

# <span id="page-25-0"></span>**Chapitre 7. oXygen**

#### **<http://oxygen.europe-shareware.org>**

#### Sylvain Perchaud, Europe Shareware

<span id="page-25-1"></span>Copyright © 2004

### **Présentation**

Développé par de jeunes roumains ayant déjà sur leur CV la réalisation d'une partie du système informatique de la bourse de Bucarest, l'éditeur de documents XML et de feuilles de style XSL oXygen est apparu en 2002.

Entrant dans un marché très concurrentiel, oXygen s'est démarqué par ses innovations incessantes de version en version et son interface de première qualité. En effet, sa fonction Tag Insight, son débogueur XSLT, son intégration avec les principaux moteurs de transformation XSLT et FO, son éditeur d'arbre, etc, etc, en font un des meilleurs outils du marché. La presse ne s'y trompe pas puisque oXygen accumule les récompenses.

Utilisé notamment par EADS, le Los Alamos National Laboratory, les universités de Münich, d'Oxford, de Montreal, de Berkeley, le département recherche de Sony, Siemens, Toshiba, l'Académie Nationale Américaine des Sciences, VeriSign, et bien d'autres encore, oXygen se montre être l'outil idéal pour les personnes travaillant avec du XML.

<span id="page-25-2"></span>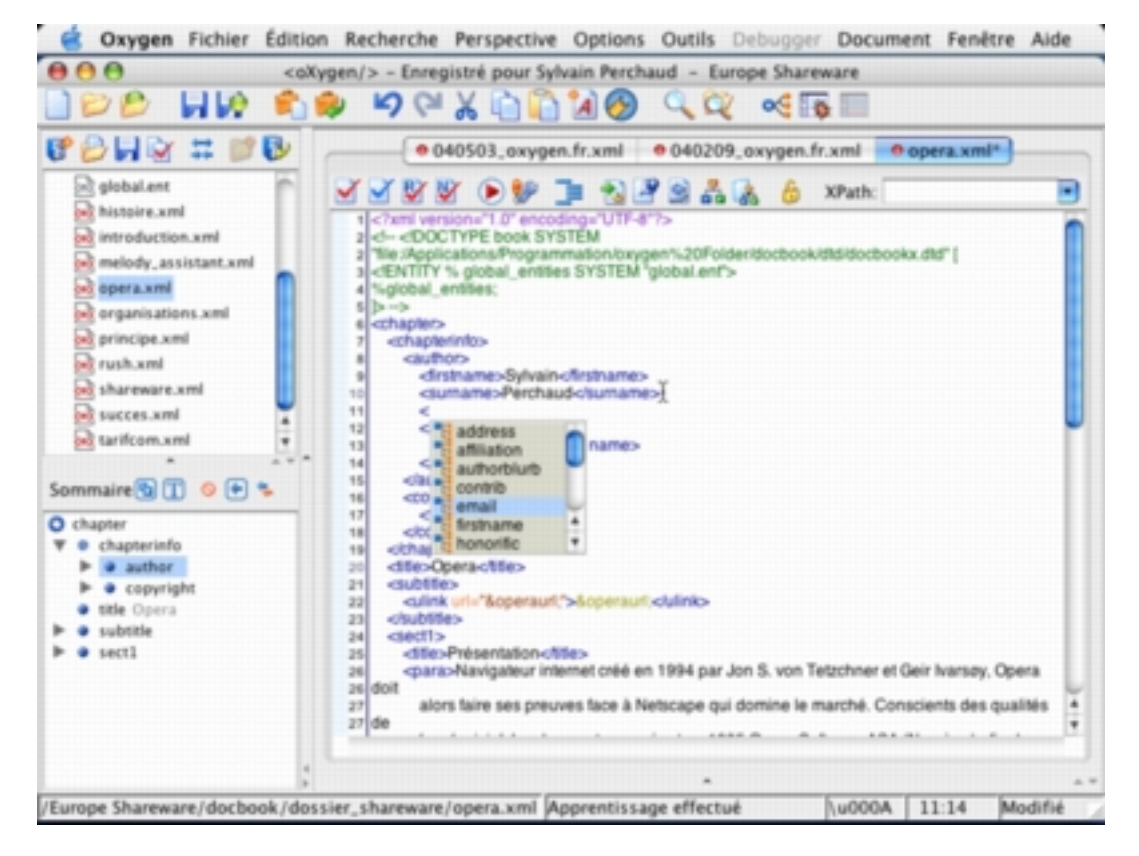

#### **Figure 7.1. Capture d'écran oXygen 4**

# <span id="page-26-0"></span>**Chapitre 8. Tarifcom**

#### **<http://www.tarifcom.com>**

Frédéric Jézégou

<span id="page-26-1"></span>Copyright © 2002

## **Quand le logiciel pratique devient succès**

Belle aventure que celle de Tarifcom et de son auteur Philippe Supéra. TarifCom était le premier et seul utilitaire capable de gérer les coûts des communications téléphoniques pour quelques 17 pays et territoires francophones. Un réel engouement des utilisateurs s'est tout logiquement manifesté.

<span id="page-26-2"></span>La traque à la dépense des factures téléphoniques était enfin permise. Les utilisateurs ne se sont pas trompés, Tarifcom était l'utilitaire indispensable à tous les internautes. Par le bouche à oreille, ce logiciel fut téléchargé pendant près de 4 années durant en se classant dans différents tops téléchargement notamment sur ZDNet France.

## **Le succès de ce shareware ?**

#### **Sa simplicité**

<span id="page-26-3"></span>Le paramétrage est automatique pour la France, la Suisse la Belgique, la Nouvelle Calédonie, le Sénégal, la Côte d'Ivoire - Il est configuré par défaut pour détecter automatiquement toutes les connexions Accès Réseau à Distance (RAS, Internet). Il intègre notamment pour la France les toutes dernières nouveautés France Télécom (Numeris iToo, Présence, Avantage durée, Avantage Numéris, Primaliste Internet) et gère les forfaits horaires Internet.

<span id="page-26-4"></span>TarifCom démarre automatiquement en fonction de la présence du témoin modem dans la barre des tâches, de l'activité d'un port de communication (Com1 à Com9) ou au lancement d'une application désignée par l'utilisateur.

#### **Ses mises à jour régulières**

<span id="page-26-5"></span>Très réactif, son auteur répercute en temps réel les dernières modifications tarifaires des opérateurs.

#### **Ses calculs précis**

<span id="page-26-6"></span>Il propose un calcul à la seconde ou à l'unité, indique l'heure du prochain changement de tranche et gère automatiquement les jours fériés. Un outil de planification automatise les remises à zéro des forfaits aux dates voulues. Performant, il est capable de gérer plusieurs lignes téléphoniques et édite un journal de connexion commun ou distinct.

#### **Son paramétrage fin**

Nombre de ses fonctions sont entièrement paramétrables par l'utilisateur (zones et tranches de facturation, activation d'un message d'alerte avant la facturation d'une nouvelle unité, etc.). Les données s'affichent dans la barre de titre de la fenêtre active. Le fichier des dépenses est, quant à lui, exportable vers un tableur ou un traitement de texte pour effectuer des comptes plus élaborés ou établir des statistiques.

<span id="page-27-0"></span>Très vite copié mais pas égalé... , les rapports entre l'auteur et les utilisateurs par le biais de lettre d'informations, de support technique de chaque instant , de confiance accordée (le logiciel n'est nullement bridé) ont contribué au succès de ce shareware français : le modèle shareware français pouvait marcher.

#### **En conclusion**

Un excellent shareware qui mérite son succès : Le besoin des internautes a contribué à la diffusion de ce shareware. L'auteur a ainsi vécu exclusivement de la vente de ce logiciel durant 4 ans, plus de 15 000 licences de Tarifcom en France ont été vendues !

<span id="page-27-1"></span>Notons qu'à l'heure des forfaits Internet prépayés, cet auteur réactif propose APIAF qui récupère automatiquement sur les serveurs des fournisseurs d'accès, la consommation en temps réel. Espérons un autre succès avec cet autre utilitaire très bien pensé !

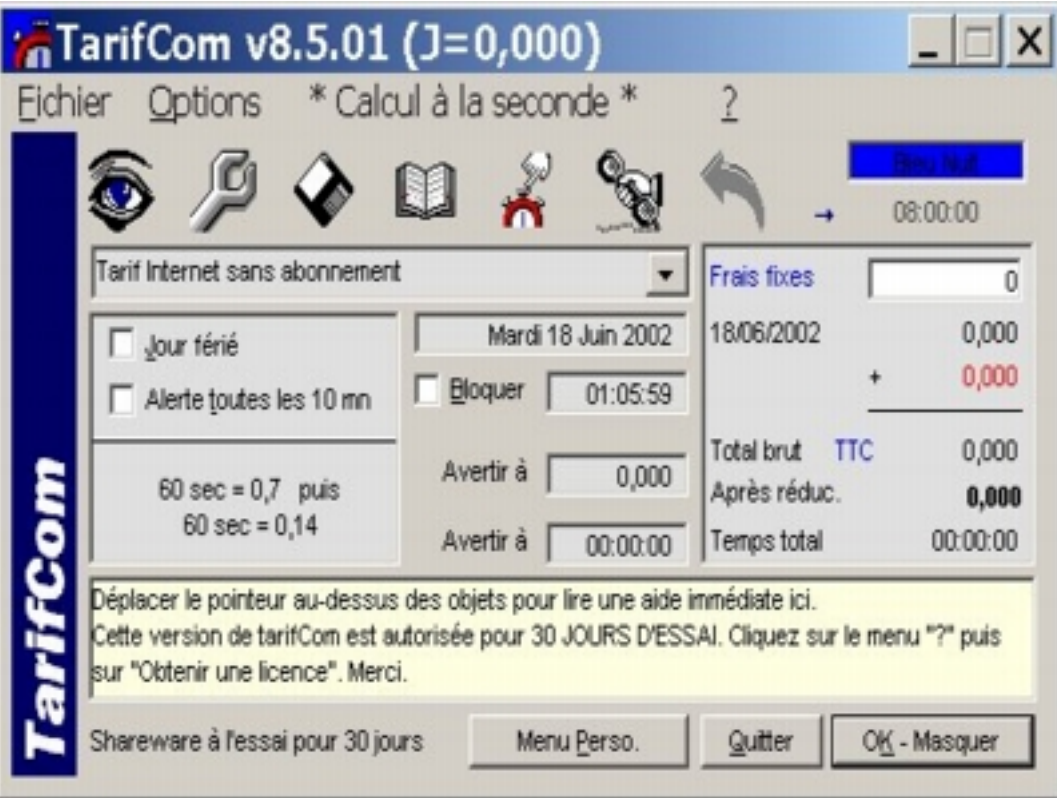

**Figure 8.1. Capture d'écran Tarifcom**

# <span id="page-28-0"></span>**Présentation des organisations**

#### Table des matières

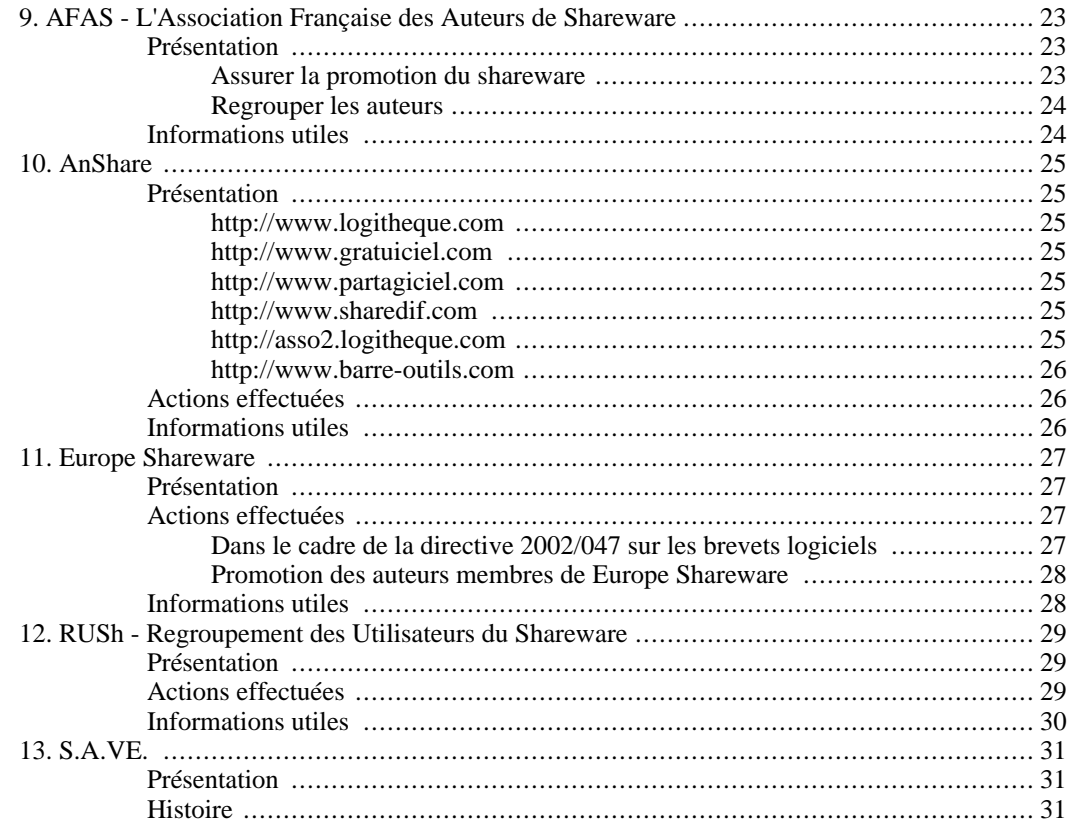

# <span id="page-30-0"></span>**Chapitre 9. AFAS - L'Association Française des Auteurs de Shareware**

**<http://www.afas-fr.org>**

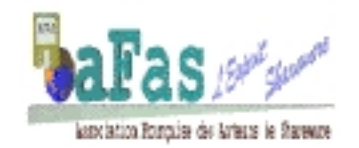

## <span id="page-30-1"></span>**Présentation**

L'AFAS est une association à but non lucratif de type loi 1901 déclarée le 7 octobre 1995 (JO 12/1995).

Pour consulter les statuts de l'association et connaître ou joindre les membres du bureau: http://www.afas-fr.org/

Créée en 1995 à l'initiative d'Anne-Marie Beignatborde, sa première présidente, l'AFAS œuvre pour améliorer l'image du shareware en France. Elle regroupe actuellement une petite centaine d'auteurs francophones.

Nous travaillons afin que notre sigle représente un signe de qualité auprès des distributeurs, des utilisateurs et de la presse; qualité des logiciels des membres et qualité des rapports de ces derniers avec les utilisateurs.

<span id="page-30-2"></span>L'activité de l'AFAS s'exerce principalement dans deux domaines :

#### **Assurer la promotion du shareware**

- défendre le principe du shareware.
- disposer d'une vitrine (site web) où sont exposés les principes et valeurs de l'association.
- assurer une présence régulière sur les médias.
- gérer les relations avec les diffuseurs.

- tenir à jour le site web public de l'association où sont proposés les œuvres des auteurs. Utilisateurs et annonceurs peuvent ainsi facilement trouver un ensemble de programmes testés et d'une qualité correcte.

- expliquer le fonctionnement du shareware aux médias, aux diffuseurs ainsi qu'aux utilisateurs.
- entretenir une image (logo, méthodologie, label).
- aider les auteurs à comprendre et respecter les règles du shareware.
- inviter les auteurs à utiliser la pédagogie plutôt que la coercition.
- définir les règles de conformité AFAS des sharewares.
- soutenir les actions contre les violations.

#### **Regrouper les auteurs**

<span id="page-31-0"></span>- regrouper les auteurs isolés, par l'intermédiaire d'une liste de diffusion privée et d'une lettre mensuelle.

- proposer un site web privé où sont regroupés articles, adresses de diffuseurs, infos sur le thème du shareware, freeware, etc.

- défendre les positions et intérêts communs des auteurs avec une voix plus forte.
- aider, conseiller les auteurs dans la promotion de leurs créations.
- être une pépinière de projets et de réalisations concrètes.
- catalyser des pôles d'intérêts et des groupes de travail et mettre à leur disposition un newsgroup.
- informer les auteurs sur la juridiction et la fiscalité liée au shareware.

<span id="page-31-1"></span>- proposer à chaque auteur membre de l'AFAS la possibilité de disposer d'un newsgroup consacré au support technique de ses logiciels.

### **Informations utiles**

**AFAS** Chez Bochet F-74500 Saint-Paul-en-Chablais FRANCE <infos@afas-fr.org>

# <span id="page-32-0"></span>**Chapitre 10. AnShare**

**<http://www.anshare.com>**

# Anshare

## <span id="page-32-1"></span>**Présentation**

La société AnShare a été créée en mars 1999 par François MILHIET, un ancien auteur de shareware et de freeware.

Nous sommes membre de l'AFAS (Association Française des Auteurs de Shareware), du RUSh (Regroupement des Utilisateurs de Sharewares) et de l'ASP (Association of Shareware Professionals).

<span id="page-32-2"></span>Nous éditons les sites web suivants :

#### **<http://www.logitheque.com>**

Notre site vedette, doté d'un nom de domaine fort. Nous avons voulu intégrer dans cette réalisation le fruit de toute notre expérience. Il est l'aboutissement logique de plusieurs années de travail à l'écoute des usagers et des auteurs, ce qui en fait aujourd'hui un des sites les plus abouti dans le genre, véritable portail dédié aux téléchargements de shareware et freeware. Il a été conçu pour faciliter la vie des utilisateurs. Il comporte : un système de recherche thématique très complet et pratique (plus de 250 types de logiciels recensés) - un moteur de recherche performant - un accès rapide aux nouveautés - une news letter hebdomadaire... Bref, Logitheque.com c'est aujourd'hui une bibliothèque de plus de 6000 logiciels et 2000 auteurs où l'on trouvera des réalisations étonnantes et de qualité.

#### **<http://www.gratuiciel.com>**

<span id="page-32-4"></span><span id="page-32-3"></span>Notre second site vedette, doté lui aussi d'un nom de domaine fort. Très apprécié des internautes car il recense uniquement des logiciels gratuits pour Windows.

#### **<http://www.partagiciel.com>**

<span id="page-32-5"></span>Notre dernier site, un clone de Gratuiciel.com, mais dédié uniquement partagiciels et shareware pour Windows.

#### **<http://www.sharedif.com>**

<span id="page-32-6"></span>ShareDif, tout savoir ou presque sur le shareware... Cette réalisation est à notre connaissance unique en France. C'est une référence pour de nombreux auteurs de shareware et de freeware voulant se lancer dans cette aventure puisqu'il leur explique tout ce qu'il faut faire ou ne pas faire pour distribuer leurs produits.

#### **<http://asso2.logitheque.com>**

Notre service en marque blanche. Il permet d'intégrer gratuitement notre logithèque à un site web. La mise en place est simple et rapide et est effectuée par le partenaire lui-même après inscription et validation de son site. Nous gérons les mises à jour et ajouts dans la base de données.

#### **<http://www.barre-outils.com>**

<span id="page-33-0"></span>Notre Barre d'Outils Logitheque. Elle s'intègre au navigateur (Internet Explorer uniquement). Elle permet d'effectuer différentes recherches sur le web, rapidement et simplement. Pour le moment, elle vous permet de rechercher : Des logiciels a télécharger. Des graphiques (icônes, fonds d'écrans, logos, photos...). Elle vous permet également d'accéder rapidement et simplement aux principales rubriques de notre site Logitheque.com (Nouveautés, Top 50, Top Vote, Forum, etc.), et donne accès à une sélection sites en relation avec le shareware et le freeware.

## <span id="page-33-1"></span>**Actions effectuées**

Nous avons participé au premier Salon Français sur le shareware, MaxWare à Nancy en mars 1998.

Nous avons participé au salon Salon SNTI de Toulon le 24-26 mai 2002.

Depuis octobre 2001, nous réalisons conjointement avec Philippe Supéra, un auteur de shareware, une sélection mensuelle de logiciels pour le compte du magazine Science & Vie Micro.

Nous travaillons depuis longtemps en collaboration étroite avec le service de paiement en ligne <http://www.yaskifo.com>, utilisé par de nombreux auteurs pour la vente de leurs logiciels. Cette collaboration est très appréciée des auteurs.

Nous avons été (à notre connaissance) les premiers en France à offrir aux auteurs et éditeurs un extranet pour leur faciliter ajouts et mises à jour dans notre base de données. En place depuis mai 2000, il leur permet de s'enregistrer dans notre base de données; de modifier leur profil, d'ajouter et de mettre à jour leurs logiciels, de consulter les statistiques de téléchargement de leurs logiciels depuis nos sites…. L'ensemble de ces services est gratuit. Les éditeurs ne payent pas pour être présent dans nos sites. Voir <http://www.anshare.org>.

D'une façon générale, nous essayons de travailler au plus prêt des auteurs et éditeurs, en leur apportant les meilleurs services possibles pour promouvoir leurs logiciels.

<span id="page-33-2"></span>Si vous désirez en savoir plus un dossier de presse complet est disponible à cette adresse : [http://www.logitheque.com/textes/dossierdepresse.pdf](#page-0-0)

### **Informations utiles**

**AnShare** Tour St Martin n° 9 7 rue du Grau F-34070 Montpellier 04.67.64.87.41 <webmaster@anshare.org>

# <span id="page-34-0"></span>**Chapitre 11. Europe Shareware**

#### **<http://www.europe-shareware.org>**

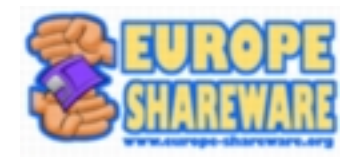

## <span id="page-34-1"></span>**Présentation**

Europe Shareware est une association à but non lucratif de type loi 1901 déclarée à la sous-préfecture de Vierzon le 5 janvier 2000 ; parution au journal officiel du 12 février 2000.

Pour connaître les membres du bureau :<http://www.europe-shareware.org/pages/trombinoscope.fr.html>

Cette association a pour objet la francisation (interface et documentation), la promotion et la distribution en France de sharewares. L'association distribue actuellement plus de 110 sharewares d'une cinquantaine d'auteurs européens pour systèmes Apple, Atari, Java, Linux et Windows.

Pour visualiser les statuts de l'association :<http://www.europe-shareware.org/pages/statuts.fr.html>

<span id="page-34-2"></span>Europe Shareware est aujourd'hui présent dans les pays suivants : France, Espagne et Amérique du Nord (Canada).

## **Actions effectuées**

#### <span id="page-34-3"></span>**Dans le cadre de la directive 2002/047 sur les brevets logiciels**

Europe Shareware communique depuis juillet 2000 sur les dangers des brevets sur les logiciels. Voir notre dossier :<http://www.europe-shareware.org/pages/brevets.fr.html>

Joël Fauché, dessinateur professionnel et collaborateur d'Europe Shareware, a réalisé pour l'association diverses illustrations pour sensibiliser le grand public aux pratiques de l'Office Européen des Brevets. Voir<http://www.europe-shareware.org/pages/brevets/illustrations.fr.html>

D'octobre 2000 à aujourd'hui : les représentants d'Europe Shareware ont participé en tant qu'orateurs à 5 conférences et auditions au Parlement Européen.

D'octobre 2000 à aujourd'hui : les représentants d'Europe Shareware ont été invités en tant qu'orateurs à diverses conférences et auditions dans les parlements nationaux des États membres de l'Union Européenne des 25.

9 novembre 2002 : orateur lors de l'European Shareware Conference (Cologne, Allemagne).

juillet 2002 : orateur lors du Symposium on Intellectual Property organisé par l'université de Bournemouth, Royaume Uni.

11 juin 2002 : orateur et membre du groupe de travail lors de la conférence Frontier of Ownership in the Digital Economy organisée par l'Institut Français des Relations Internationales (Paris, France).

<span id="page-35-0"></span>3 novembre 2001 : discours et session de questions & réponses à l'European Shareware Conference (Cologne, Allemagne).

#### **Promotion des auteurs membres de Europe Shareware**

Rédaction de communiqués de presse relayés par la presse concernant les logiciels du catalogue Europe Shareware.

septembre 2002 : stand au salon Apple Expo (Paris, France).

mars 2001 : stand au salon SINTEP (Blagnac, France).

<span id="page-35-1"></span>février 2000 : stand au salon Silicium (Villeneuve d'Asq, France).

### **Informations utiles**

**Europe Shareware France** 8 allée de Madrolle F-18120 Méreau FRANCE<sylvain@europe-shareware.org> *Secrétariat :* <pascal@europe-shareware.org> **Europe Shareware España** c/Fortuny 6 E-08903 L'Hospitalet Barcelona ESPAÑA<espana@europe-shareware.org> **Europe Shareware North America** 6 Cobbler Court Ottawa, Ontario CANADA<esna@europe-shareware.org>

## <span id="page-36-0"></span>**Chapitre 12. RUSh - Regroupement des Utilisateurs du Shareware**

**<http://www.rushweb.org>**

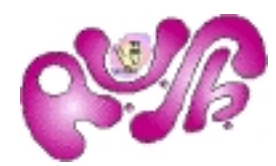

### <span id="page-36-1"></span>**Présentation**

Le R.U.Sh. est né le 6 juin 1996 de la mise en commun de deux structures pré-existantes : Flore système et E=mc2 BBS.

Flore système était éditeur de sharewares et de freewares depuis 1989 et diffusait "Florum" un magazine sur disquette faisant la promotion des auteurs de sharewares et de leurs produits. Cette disquette était auto-distribuée par les auteurs eux-mêmes.

E=mc2 BBS créé en 1995, gérait une logithèque en ligne et publiait un cédérom de logiciels francophones en libre diffusion qui "tournait" de BBS en BBS et chez certains distributeurs "classiques".

Le R.U.Sh. a repris ces concepts en élargissant leur champ d'action.Il a rapidement compté parmi ses membres des distributeurs comme Canal+(C:), Wanadoo (Bazar bleu), DPTool Club, l'IFA, Elleo Art, Tempo Shareware, Softex, des associations comme Ordi-Ecole, Club Win's, EPI, ainsi que des centaines d'auteurs et d'utilisateurs.

Depuis sa création, plus de 600 personnes ou organismes ont utilisé les services du R.U.Sh. Au 1er janvier 2002, 285 d'entre eux lui sont toujours fidèles. Le monde du logiciel en libre diffusion et en libre essai évolue constamment, (Disparition des distributeurs "classiques", apparition des cédéroms gratuits accompagnant les revues, migration des auteurs vers internet, succès du "libre"...) aussi, pour garder son intérêt, l'association R.U.Sh. a constamment essayé d'expérimenter de nouvelles voies, d'innover et d'évoluer, tout en restant fidèle à son esprit.

### <span id="page-36-2"></span>**Actions effectuées**

1997 : L'Opération MAIA est lancée : Elle aboutira à la création d'un cédérom de ressources éducatives gratuites accompagné d'une distribution Linux à l'attention du monde de l'éducation.

1998 : R.U.Sh. Magazine parait sur un cédérom trimestriel. En plus de la partie magazine, les nouveaux logiciels et les mises à jour sont fournis gratuitement à tous les adhérents.

1999 : Mise en place d'un serveur web d'une capacité de 3 Go qui met en ligne plus de 2000 logiciels francophones.

2000 : R.U.Sh. Magazine devient "Tout HTML".

2001-2003 : Élargissement des activités du R.U.Sh. à la diffusion des ressources web et aux services web.

Cet élargissement voit la mise en place successive de :

- Webvilles, un portail de sites locaux avec plus d'un millier de sites inscrits.
- Cyber-Seysses, un site local où sont expérimentées des techniques et des ressources web.
- Sud-Ouest-Toulousain, une autre expérience de site local.

- Yakaldir.net, le portail des sites où l'on peut, sans connaissance particulière, publier ses idées, ses œuvres ou encore faire connaître ses activités.

<span id="page-37-0"></span>- et d'autres pages sur Linux, sur les demomakers et sur d'autres projets.

### **Informations utiles**

Principales adresses :

#### **R.U.Sh.**

770, chemin de Couloume F-31600 Seysses FRANCE 06 89 21 88 00 <rush@webvilles.org>

#### **Opération MAIA**

<maia@webvilles.org> <http://webvilles.org/maiaweb/>

Services Web :

#### **Webvilles**

<webmestre@webvilles.org> <http://webvilles.org/>

#### **Cyber-Seysses**

<seysses@webvilles.org> <http://webvilles.org/seysses/>

#### **Yakaldir.net**

<yakaldir@webvilles.org> <http://yakaldir.net/>

**Tagor la Pie**, la mascotte du R.U.Sh. <tagor@webvilles.org> <http://webvilles.org/tagor/>

# <span id="page-38-0"></span>**Chapitre 13. S.A.VE.**

**<http://www.s-a-ve.com>**

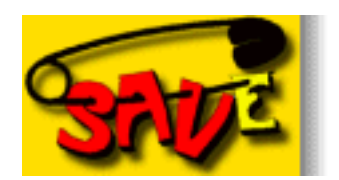

## <span id="page-38-1"></span>**Présentation**

SAVE est un regroupement d'auteurs de sharewares en langue allemande. C'est la plus grande organisation d'auteurs de sharewares en Europe ; l'adhésion y est gratuite.

L'avantage pour les utilisateurs de sharewares est qu'ils peuvent trouver sur le site SAVE un immense choix de logiciels en allemand, triés par catégorie.

<span id="page-38-2"></span>Les avantages pour les auteurs de sharewares est qu'ils ont à disposition un forum en langue allemande où ils peuvent s'entraider, échanger des informations ; et qu'ils peuvent présenter leur logiciel à des millions d'utilisateurs.

### **Histoire**

SAVE a été créé en mai 1996 à partir du *forum shareware allemand* (GO DEUSHARE), déjà existant, chez l'ancien géant mondial des réseaux *Compuserve*. Compuserve entretenait depuis le début des années 1990 un réseau mondial qui était disponible aussi en Europe avec des forums et des zones de téléchargements pour les utilisateurs privés, ceci avant les années 1995/96 qui virent le World Wide Web avec les principaux fournisseurs d'accès en Allemagne (Deutsche Telekom, Compuserve, AOL) devenir notre principal système en ligne sur Internet.

Depuis le 4 avril 1996, le *S.A.VE.* (*Shareware-Autorenvereinigung* ou en français *regroupement des auteurs de sharewares*) se trouve à l'adresse http:/[/www.s-a-ve.com et es](http://www.s-a-ve.com)t entretenu et divisé en différentes catégories de logiciels par les adhérents.

Au 1er janvier 2004, 1423 adhérents sont recensés ; ils proposent à eux tous 4500 logiciels environ.